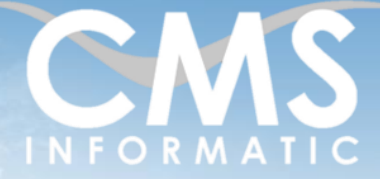

# **Microsoft Partner**

## Powerpoint Bases

#### **Objectifs pédagogiques :**

A l'issue de la formation, les participants seront capables de concevoir une présentation, gérer le contenu des diapositives, les enrichir, appliquer une disposition, personnaliser les masques ainsi que de gérer les transitions et les animations.

**Durée :** 2 jours (14h) **Prérequis :** Connaissances de Windows **Public concerné :** Tous publics

**Tarif HT/jour\***

435 €

\*Tarif non applicable si accordscadres client ou coaching

# Contenu de la formation

### Introduction

- Accueil, présentation du formateur, de la démarche, des modalités de réalisation
- Présentation des participants et de leurs attentes
- Rappel des objectifs définis, validation par les participants
- Approche de l'outil et de méthodes de travail liées à son utilisation

#### Gérer le contenu des diapositives

- Choisir une disposition pour une diapositive
- Utiliser les zones de texte prédéfinies
- Créer de nouvelles zones de texte
- Mise en forme des zones de texte d'une diapositive
- Insérer des formes
- Intégrer des images
- Gestion des alignements des objets

Structurer votre contenu grâce au mode plan

### Enrichir le contenu des diapositives

- Insérer et personnaliser des graphiques de données et des tableaux
- Insérer des graphiques SmartArt

#### Utilisation des masques

- Personnaliser le masque pour la présentation
- Modifier le masque de chaque disposition
- Notion d'héritage entre masques

#### **C.M.S. INFORMATIC**

Z.A. COURTABOEUF 2 – 7, Allée de Londres – 9140 VILLEJUST TEL. 01 64 86 42 - Email [: admin@cms-informatic.com](mailto:admin@cms-informatic.com)

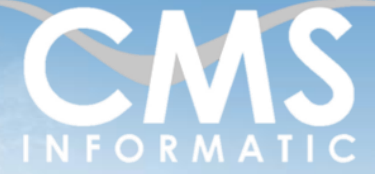

# **Microsoft Partner**

# Powerpoint Bases

#### **Objectifs pédagogiques :**

A l'issue de la formation, les participants seront capables de concevoir une présentation, gérer le contenu des diapositives, les enrichir, appliquer une disposition, personnaliser les masques ainsi que de gérer les transitions et les animations.

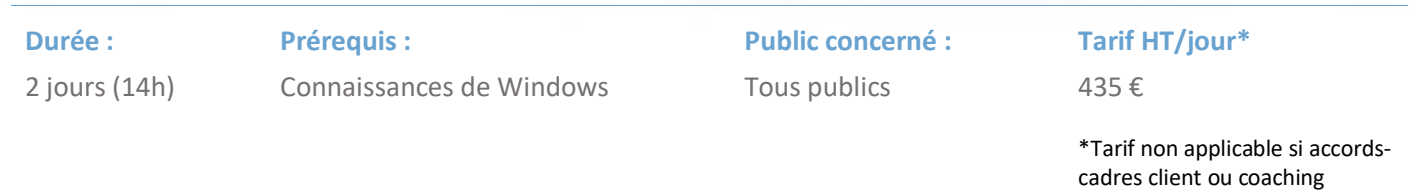

Personnaliser les en-têtes et les pieds de page

### Animer la présentation PowerPoint

- Basculer d'une diapositive à une autre avec les effets de transition
- Personnaliser les effets de transition
- Utiliser les différents types d'animation (Ouverture, Accentuation, Fermeture, Mouvements)
- Personnaliser les effets d'animation
- Paramétrer le déclenchement des animations dans le Volet Animation

#### Présenter le diaporama PowerPoint

- Lancer le diaporama
- Automatiser la lecture d'une présentation
- Ajouter des notes sous les diapositives

### Clôture de la formation

- **Récapitulatif**
- Conseils, trucs et astuces
- **EXECTE:** Fiche d'évaluation, synthèse
- Récupération par les participants des fichiers travaillés et des exemples traités

### Les méthodes et critères d'évaluation pédagogique

La constitution des groupes homogènes s'établira à partir d'un outil d'évaluation. L'évaluation permettra d'avoir un premier aperçu du niveau de l'apprenant, de ses connaissances et de ses attentes pour la formation appropriée.

Une approche pédagogique sera réalisée par le formateur avant le début de la formation, afin d'adapter le contenu du programme pour répondre aux attentes des apprenants.

Une attestation est fournie à l'apprenant à l'issue de la formation validant les connaissances acquises lors de la formation.

#### **C.M.S. INFORMATIC**

Z.A. COURTABOEUF 2 – 7, Allée de Londres – 9140 VILLEJUST TEL. 01 64 86 42 - Email [: admin@cms-informatic.com](mailto:admin@cms-informatic.com)

SAS au capital de 90160 € - R.C. EVRY 331 737 395 - N° Siret 331 737 395 00037 - Code APE 8559A - N° d'immatriculation Préfecture IDF 11910064691 – Année 2024

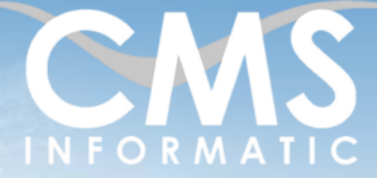

**Microsoft Partner** 

## Powerpoint Bases

#### **Objectifs pédagogiques :**

A l'issue de la formation, les participants seront capables de concevoir une présentation, gérer le contenu des diapositives, les enrichir, appliquer une disposition, personnaliser les masques ainsi que de gérer les transitions et les animations.

**Durée :** 2 jours (14h) **Prérequis :** Connaissances de Windows

**Public concerné :** Tous publics

**Tarif HT/jour\***

435 €

\*Tarif non applicable si accordscadres client ou coaching

#### Les méthodes pédagogiques

Chaque thème du programme sera accompagné d'ateliers pratiques avec suivi et assistance personnalisée.

Les ateliers pourront être réadaptés en fonction des propres modèles des participants.

#### Le suivi et les moyens pédagogiques

Un support de formation sera transmis à chacun des participants, reprenant les principaux thèmes de la formation réalisé sous forme de captures d'écran et d'explications de texte.

Les apprenants repartent à l'issue de la formation avec les fichiers travaillés pendant la formation ainsi que les coordonnées du formateur, ce qui leur permettra d'échanger avec ce dernier et de lui poser toute question relative à la formation suivie sans limitation de durée.

Une feuille d'émargement est signée par les stagiaires (matin et après-midi) chaque jour de la formation, afin d'attester de leur présence.

#### Les moyens techniques

Salle équipée avec un poste par personne, un tableau blanc, un paperboard, un accès wifi et un vidéo projecteur.

Les prérequis nécessaires au passage de la certification

Aucun prérequis pour cette certification.

TEL. 01 64 86 42 - Email [: admin@cms-informatic.com](mailto:admin@cms-informatic.com) SAS au capital de 90160 € - R.C. EVRY 331 737 395 - N° Siret 331 737 395 00037 - Code APE 8559A - N° d'immatriculation Préfecture IDF 11910064691 – Année 2024